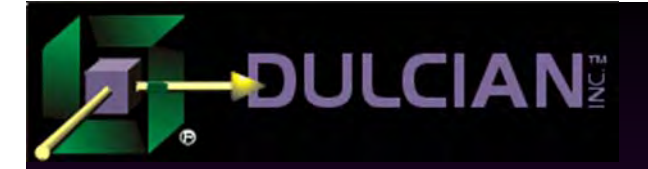

# Code Generation in the World of Business Rules

Michael RosenblumDulcian, Inc. www.dulcian.com

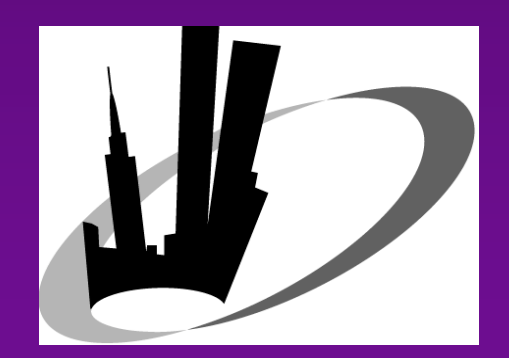

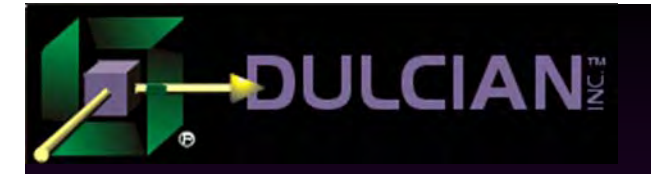

# **Background**

#### Definitions of business rules range from:

<sup>¾</sup> "A nice way to write reasonable analysis documents"

 $\triangleright$  "The system itself"

#### to

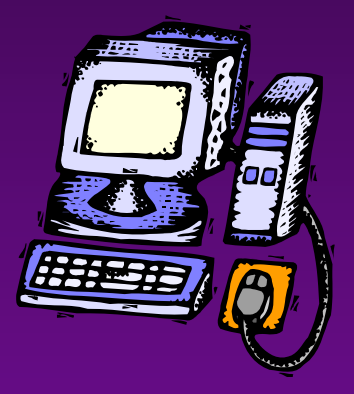

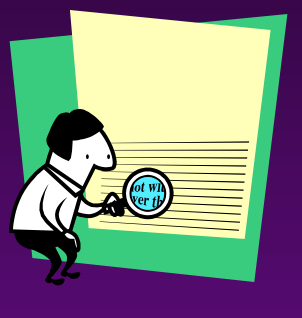

◆ Implementation rules => Developer's world ◆ Analysis rules => System Architect's world

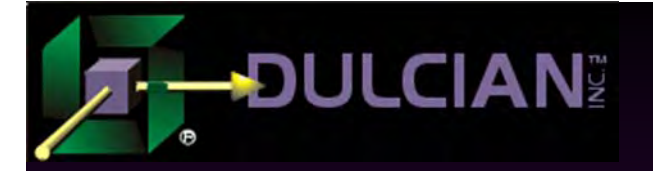

# Part 1: Rule-Based Systems - Repository Access Approaches

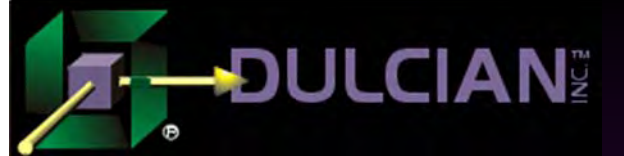

# Business Rule-Based Systems

- Flexible enough  $\Rightarrow$  to allow for future modifications which may not be foreseen at the time of development
- Scalable enough  $\Rightarrow$  to handle significant data growth over time
- Generic enough  $\Rightarrow$  to survive a significant platform/front-end change (Java, JSP, JSF, XMLDB....etc.).
- $\leftrightarrow$  Fast enough  $\Rightarrow$  to produce specified level of performance, given limited resources

# Business Rules Repository: Real world and IT

◆ Developers use SQL and analysts use English.

**-DULCIAN** 

◆ Business rules have to be centrally stored in the database to communicate.

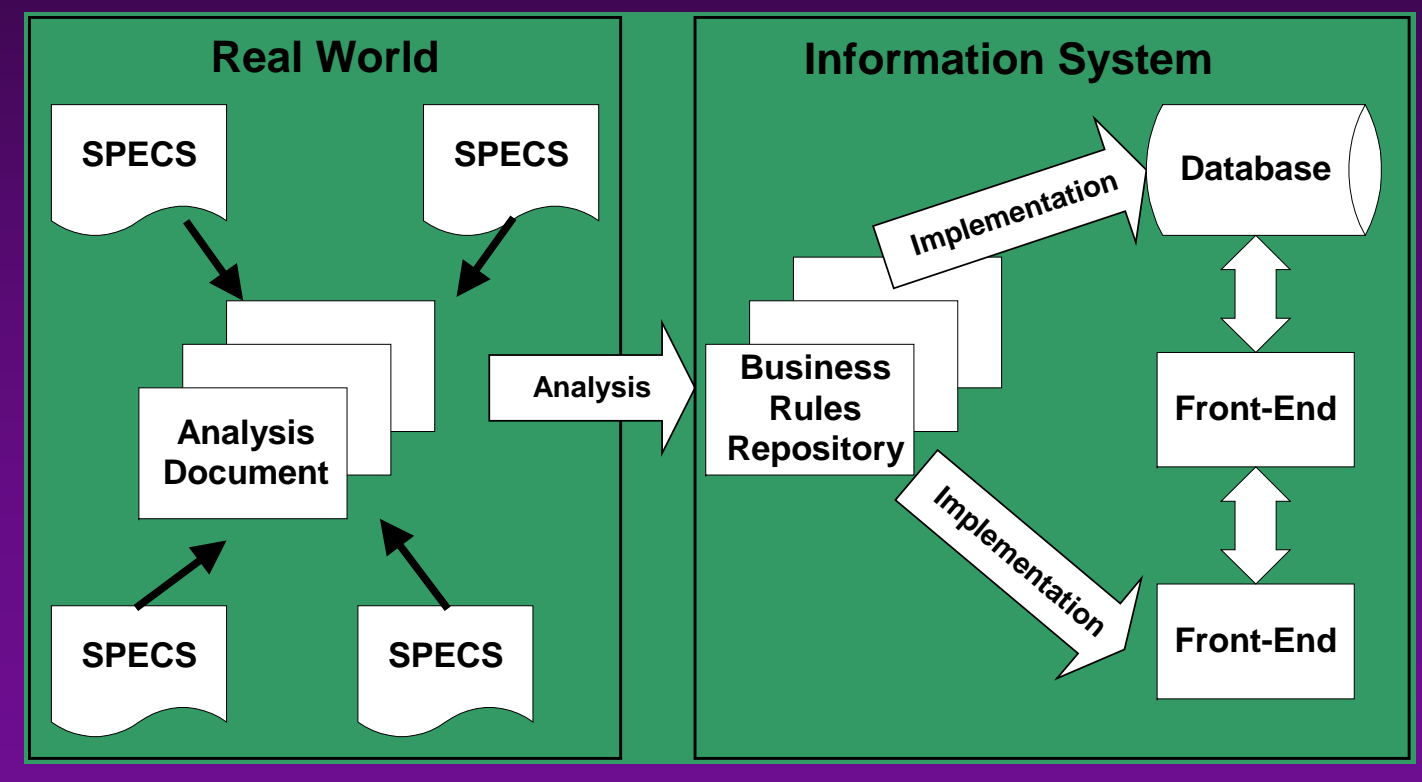

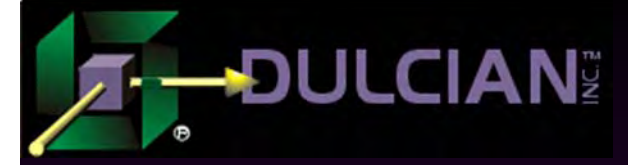

Business Rules Repository: Access Approaches

Since the repository is inside of the database:

 Workflow can be dynamically controlled. ¾ **Interpreters** => run-time access to business rules

 Workflow could be represented as database objects. ¾ **Generators** => run-time access to generated objects

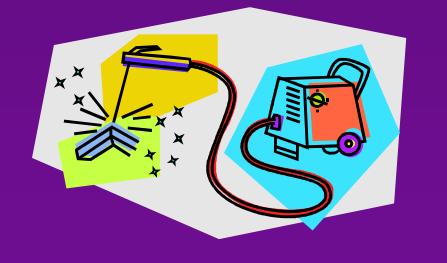

# Interpreted access example

◆ Business rule: "The start date of an employee's timesheet should not be later than its end date."

#### $\triangle$ Implementation:

**DULCIAN**I

- Detect validation point.
- Find appropriate rule in the repository.
- Translate rule from business terms to database terms.
- Validate original object using interpreted rule.
- Interpret the result.
- Flag main routine regarding the success or failure of the rule and execute appropriate actions.

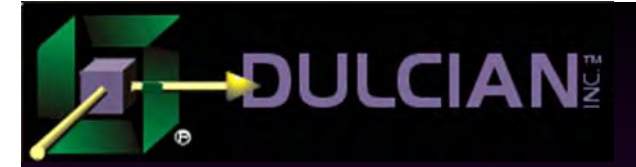

### Pros and Cons of Interpreters

#### ◆ Pro:

 $\triangleright$  Changes to business rules and changes to their interpretation have an immediate impact on the system.

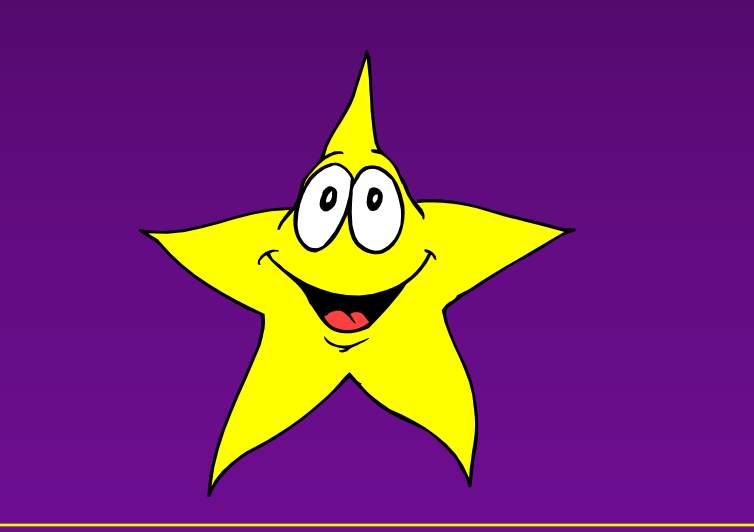

#### Con:

¾ Major performance drawback because the database must perform many operations just to compare two dates.

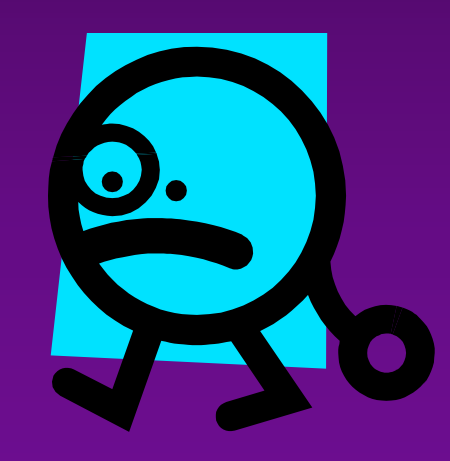

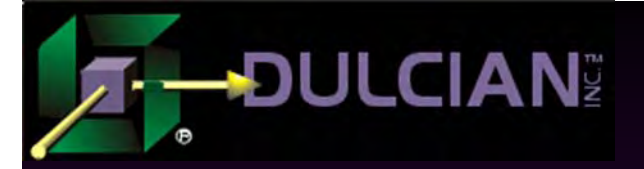

### Generator example

◆ Business rule: "The start date of an employee's timesheet should not be later than its end date".

- $\blacklozenge$  Implementation:
	- The validation firing point should be the state change of the timesheet from NotSubmitted to Submitted.
	- In the database, that rule could be implemented on the BEFORE UPDATE trigger
	- If a rule fails, an exception must be raised

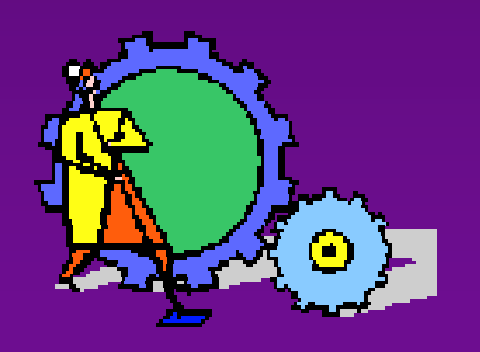

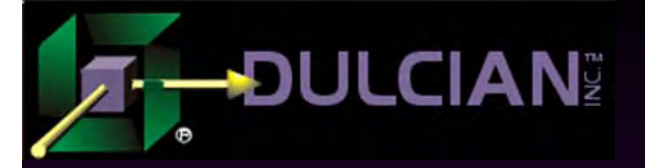

#### Example Code

```
CREATE OR REPLACE TRIGGER timesheet_bu
  BEFORE UPDATE ON timesheetREFERENCING NEW AS NEW OLD AS OLD
Begin
  if updating('state_cd')
   then if :new.state_cd='Submitted' then
       if :new.start_dt>=:new.end_dt then
        raise_application_error(-20999,
           'Rule 10 violated: start datecannot be later than end date');
       end if; end if;end if;end;
```
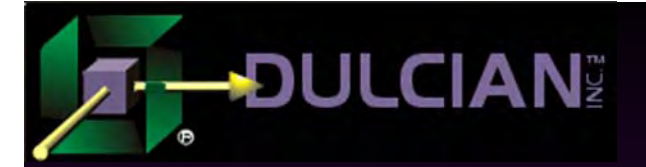

# Pros and Cons of Code Generation

Pros:

#### **► Performance benefits**

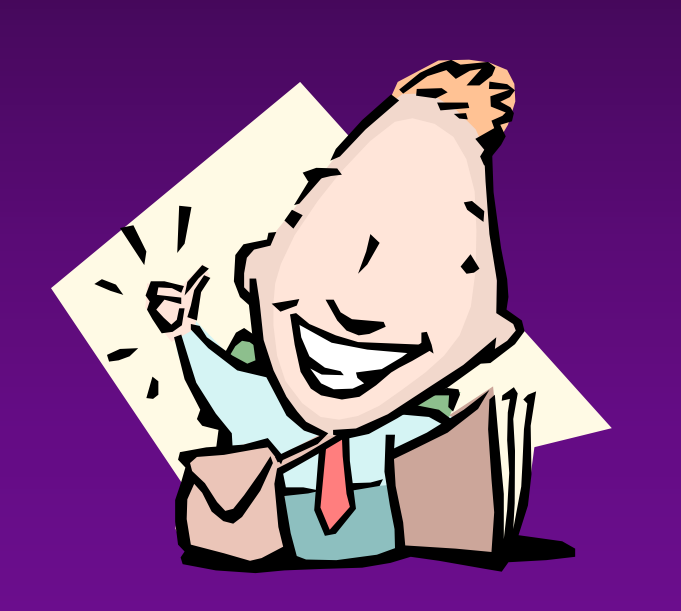

#### Cons:

- $\triangleright$  Any modification to the business rule now will require regeneration of the objects that reference it.
- ¾ Significant problems in a production system because of Oracle feature of invalidating all objects referencing recompiled ones.

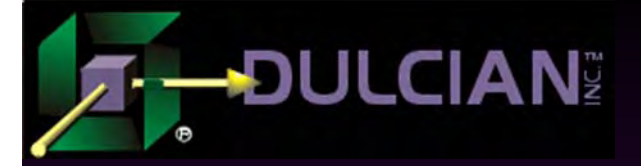

# Common feature of both approaches

Both approaches have one major concept in common:

The implementation of the business rules is independent of their specification.

 Business rule: "Start date of the employee's timesheet should not be later than its end date<sup>"</sup>

- ¾ No mention of tables, columns, queries etc.
- ¾ System architect's problem to determine the appropriate implementation mechanism.

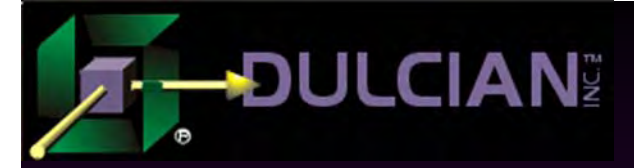

# Implementation differences

### **Interpreted approach**

¾ Translate the rules into database terms and the results from the database terms by generating SQL, XML, conversion maps etc.

# ◆ Compiled approach

¾ Generate database or other objects using PL/SQL, Java, XML, JSPs, etc. in order to implement the business rules.

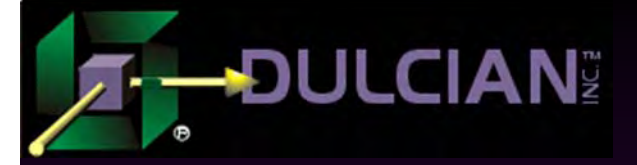

# Role of generators in rulebased system

- ◆ Generators can be tuned or changed without touching the business rules.
- Expected performance could be achieved without a major re-architecting of the system.
- $\blacklozenge$  If new requirements can be stored in the repository, the generators can be updated to support them.
	- ¾ Other parts of the system will not be affected by the changes.
- Generation algorithms can be changed depending upon the available data volume, system configuration, etc.
- Generators can be substituted or extended to work with other languages and platforms without altering the business rules.

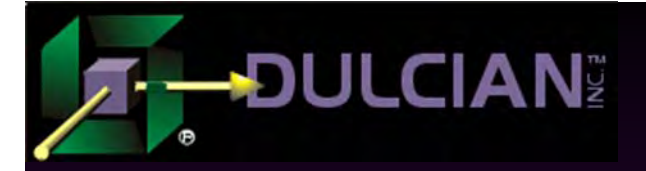

#### Important!

# No business rules-based system can be implemented without some type of code generator.

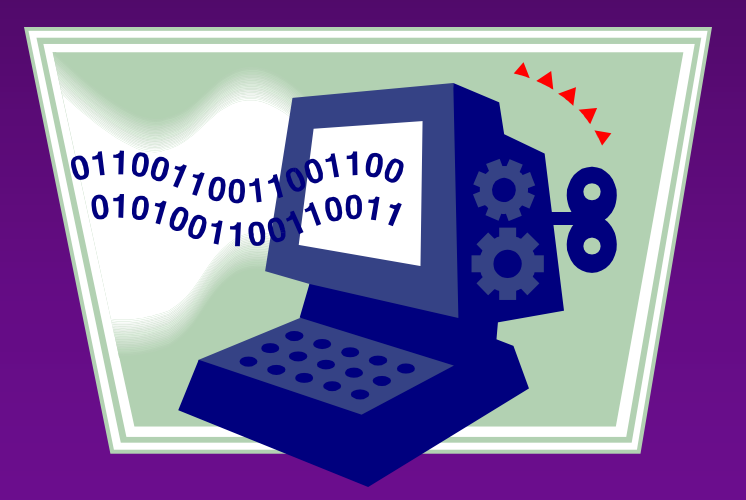

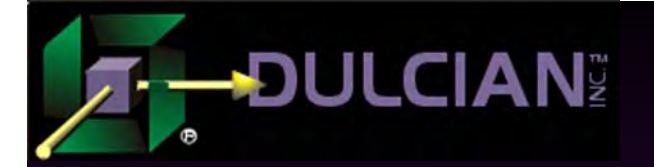

# Part 2: Interpreters

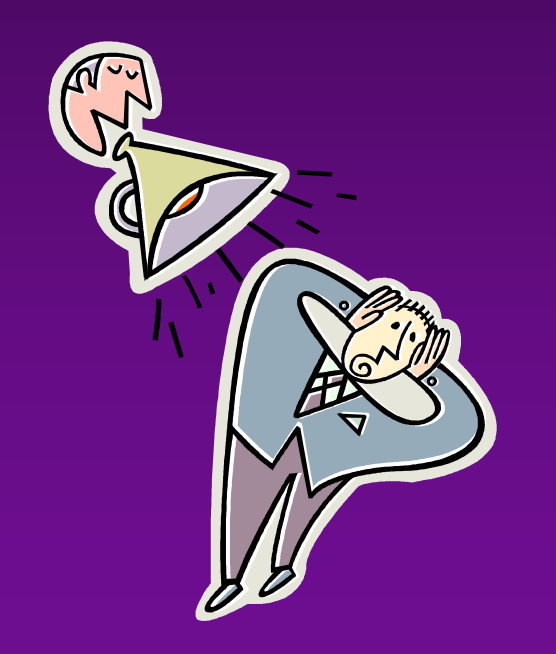

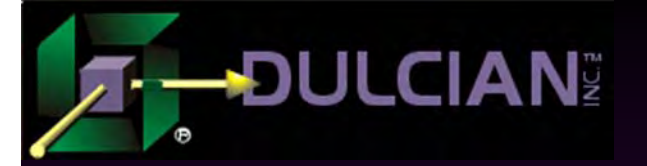

# **Interpreters**

 $\blacklozenge$  In the world of business rules:

 $\triangleright$  "Interpreted" ~ queries are built on the fly via generic routines.

Begin Execute immediate "select … from … " into …; End;

- ¾ Generic routines cover all possible tasks as broad as possible.
- ¾ Repository is accessed each time we need to build executable code.

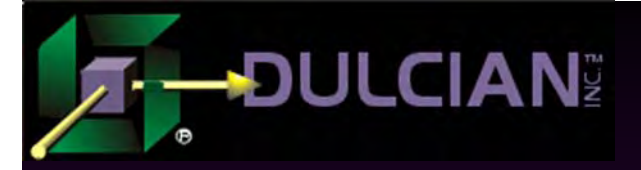

# Interpreters: 1. Declarative generators

- Many attempts to create a pseudo-language to allow definition of rule written in English to be easily translated into a set of database commands andconditions.
- Most attempts did not perform as promised.
- ◆ Few IT environments need to support thousands of declarative rules:
	- $\triangleright$  (Ex. "If gender is male and age is above 45, then recommend yearly heart checkup").
	- ¾ Even in very large systems, there may only be a few hundred of them spread around the large data or process model.

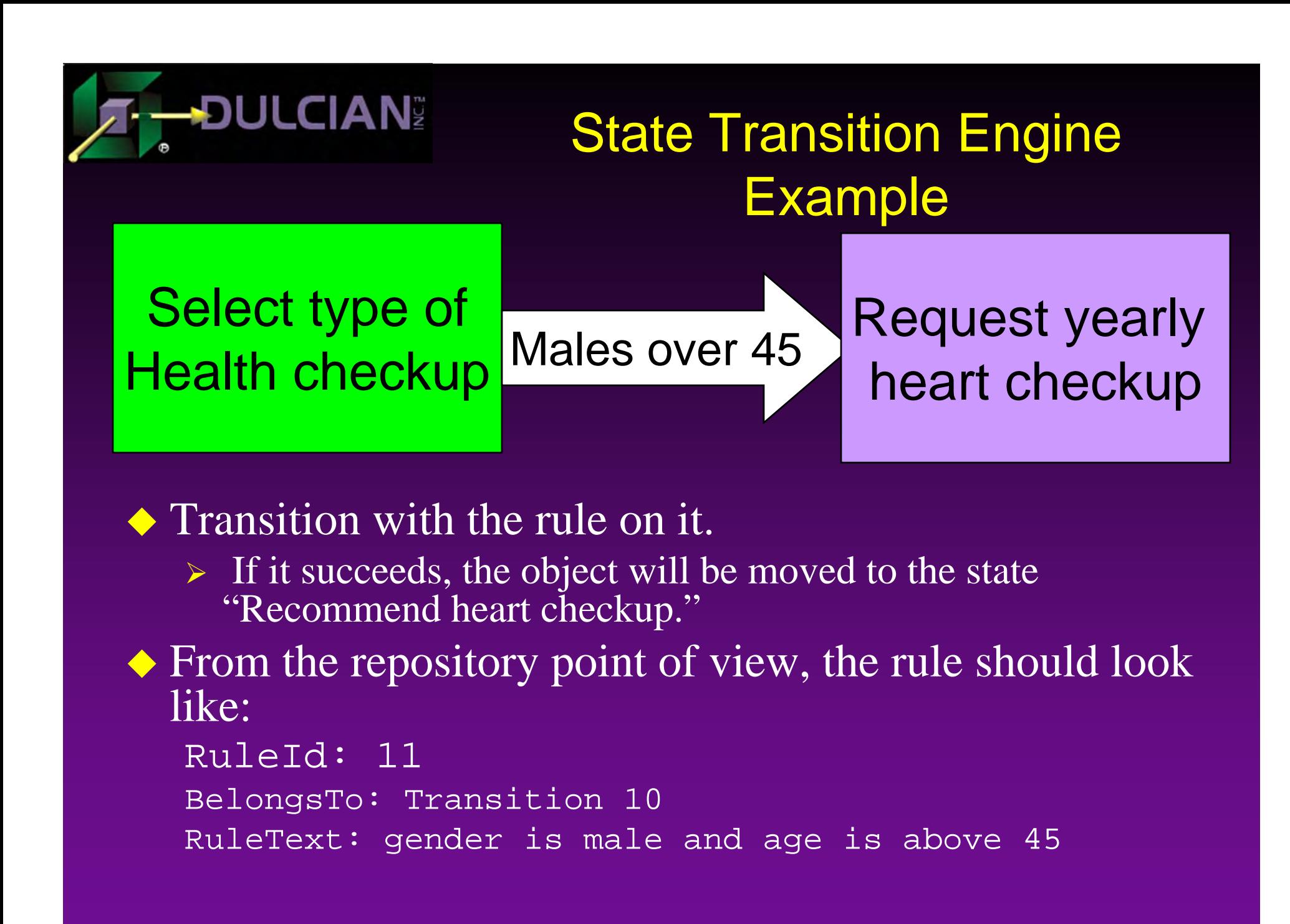

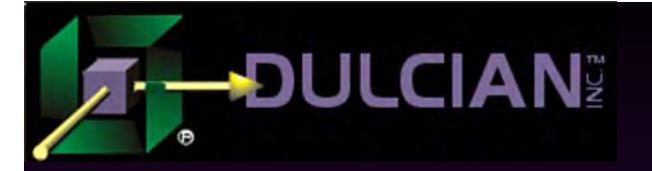

# Solution

◆ Add one extra column for each implementation environment (SQL, Java etc).

• Column is populated after the first cycle of analysis by the software developer based on the text of the rule: ExecutableRule:

emp.gender='Male' AND emp.age>=45

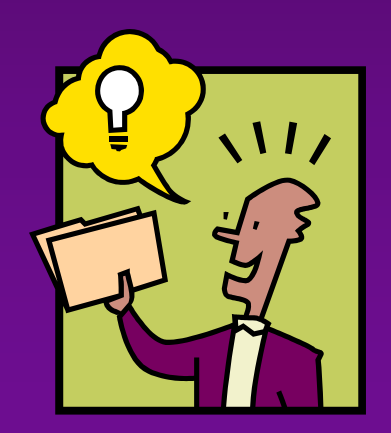

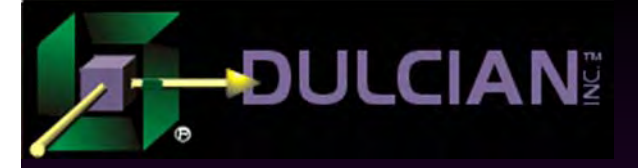

# Generic validation routine

- Pass *table* (where the object is stored), *primary key*, and *column* to store the primary key into the function  $\Rightarrow$  allow the system to uniquely identify the desired *object*.
- ◆ Pass *transition* to be able to select the applicable *rules* and their translation to PL/SQL.
- Use Dynamic SQL => check *rules* against identified *object*.

# Generic validation routine

```
function f_validate (pin_pk_id number, pin_pk_column_cd varchar2,
                      pin_class_cd varchar2, pin_trans_id number)
return boolean is cursor c1 is select ExecRuleTx from ste_rule where trans_id = pin_trans_id;
     ...begin
     open c1;
     loop
        fetch c1 into v_rule_tx;
        exit when cl%notfound or v hasfailedrule b=true;
         execute immediate 'select count(*) from '||pin_class_cd||
                         ' where '||pin_pk_column_cd||'='||pin_pk_id||
                         ' and ('|| v_rule_tx ||')' into v_out_nr;
        if v out nr=0 then
          v hasfailedrule b:=true;
         end if; end loop;
     close c1;return v hasfailedrule b;
end;
```
**DULCIAN**I

#### **DULCIAN** Interpreters:

# 2. Event-Condition-Action Generators

- ◆ A set of UI elements:
	- ¾ button1 (named "Set Default End Date"),
	- $\triangleright$  text Field 1 (contains start date),
	- $\triangleright$  text Field 2 (contains end date)
- ◆ Elements may have events
	- ¾ button1 is associated with the event "Press."
- Events may have conditions:
	- ¾ "End date is null."
- $\blacklozenge$  If the condition is satisfied, the event has a set of actions:
	- $\triangleright$  Set end date equal to start date + one month both on the screen and in the database.
	- $\triangleright$  Disable the end date field.

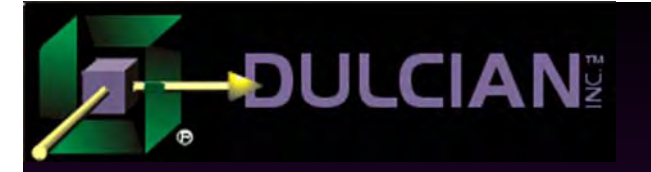

# Algorithm

- $\leftrightarrow$  Notify the database about the event.
	- Generate a list of appropriate actions
- ◆ Check all corresponding rules for each action.
- Retrieve the list of actions that correspond to the event
- $\leftrightarrow$  Interpret list of actions at the client side into tool-specific command

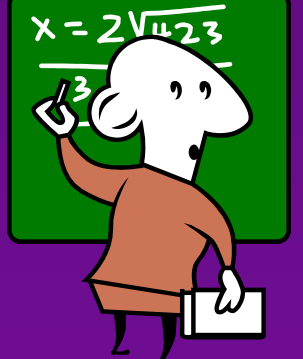

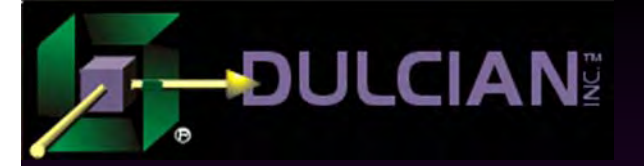

#### Example

```
function f checkRule (pin astion id number) is
     cursor c1 isselect r.condition tx, r.executable_rule_tx, r.Class_CD
     from ar$rule r
    where action_id = pin\_action_id; ...
begin
     open c1;
     loop
        fetch c1 into v_rec;
         exit when cl%notfound or v hasfailedrule b=true;
          execute immediate'select count(*) from '||c.Class_CD||<br>' where '||pin_pk_column_cd||'='||pin_source_object_id||
     ' and ('|| v_rec.executable_rule_tx ||')' into v_out_nr;
            if v out nr=0 then
               v hasfailedrule b:=true;
             end if; end loop;
     close c1;return v hasfailedrule b;
end;
```
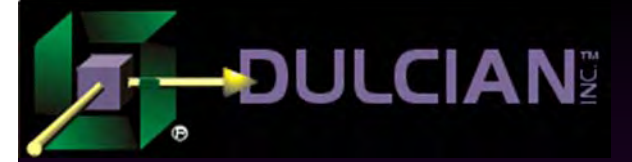

# Interpreters:

3. Communication Interface Generators

### ◆ Requirements:

- <sup>¾</sup> Front-end environment working against XML-based forms.
- ¾ Set of APIs only worked with specially formatted XML documents.

### ◆ Problems:

- $\triangleright$  Can't expect changes in the API
	- Need to create two-way parser
- ¾ Documents are specially formatted
	- Not possible to use internal XML parsers from the database.

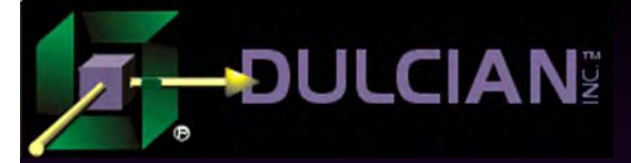

# Solution: Database to XML

Map existing data into the appropriate XML tags. (discussed later)

◆ Generate an XML-document procedurally as a regular text document from the maps.

- ◆ Store the original CLOB in the table.
- ◆ Query CLOB from the client side.
- ◆ Convert the text into an XML-document.
- ◆ Apply the required APIs.

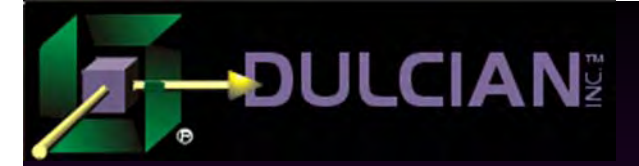

# Solution: XML to Database

◆ Compare the modified XML-document with the master copy. ◆ Store the differences as CLOBs in the table. • Map XML tags to real columns.  $\blacklozenge$  Update identified columns with new values.

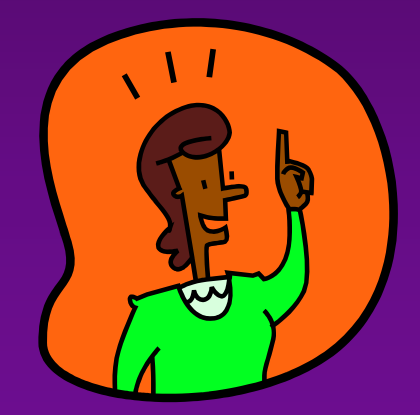

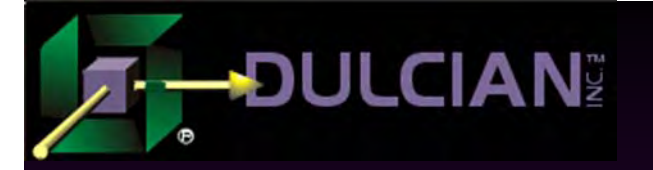

# **Challenges**

# Manual creation of XML

- ¾ Some characters are special for XML  $(*\rangle", "\langle", "\&", "\%"\rangle")$
- ¾ Others could be special in the database (single quotes, characters from different languages).
- A converter of strings into the XML-compatible format may be useful.

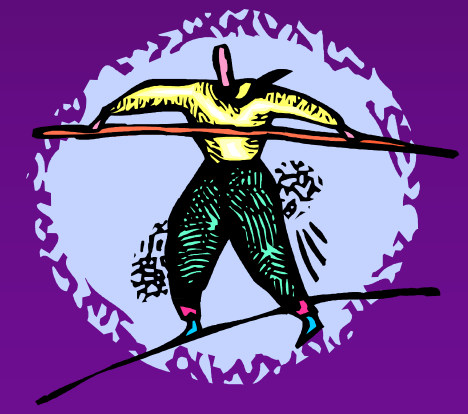

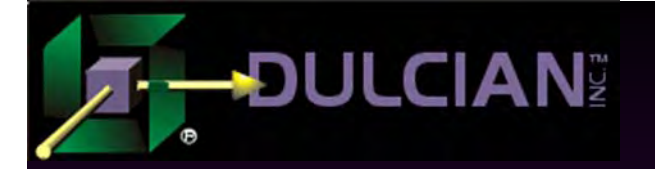

# Part 3: Compilers

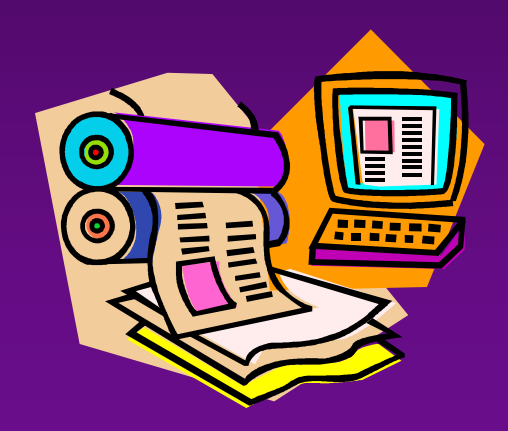

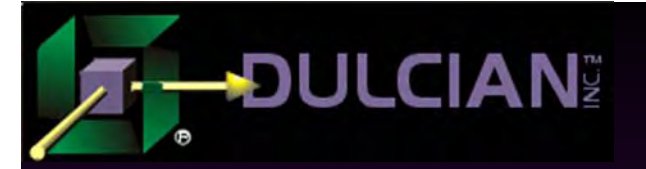

# **Compilers**

#### $\blacklozenge$  In the world of business rules:

 $\triangleright$  "Compiled" ~ some physical objects (tables, procedures, files etc.) will be created.

#### Begin

Execute immediate "create or replace package …"; End;

- ¾ Objects fully (or as much as possible) represent the set of business rules
- $\triangleright$  Executable code will need to access the repository fewer times.

# Compilers: 1. Data Models

- Data models represent structural business rules.
- $\blacklozenge$  Dynamic SQL => all database objects (tables, views, constraints, triggers) could be generated from the repository
- More than one way to implement the same rule: "field <gender>can only have values male/female" :
	- $\triangleright$  FK from the EMP table to the reference table.
	- $\triangleright$  Check constraint on EMP
	- ¾ Before-Update trigger

**DULCIAN**I

 $\blacklozenge$  Possibility to rename/alter items in real time  $\Rightarrow$ implement business rule changes on the fly.

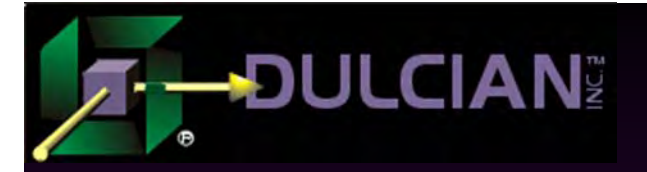

# Main task: Create Original Code

◆ Purpose:  $\triangleright$  Test versions ¾ Quick prototypes ◆ Advantage ¾ Using the generator means that you always know what is going on in the database. **◆ Challenge**  $\triangleright$  Limited notation of ERD  $\Rightarrow$  problem of implementing UML in relational database

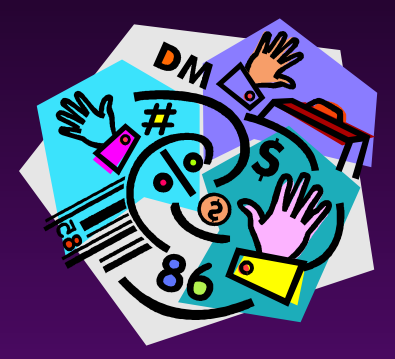

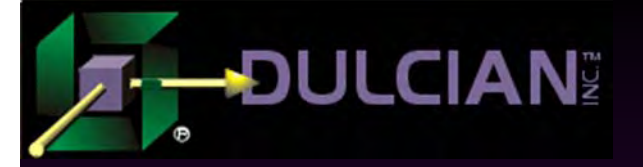

# Example

Maintaining historical records on a class.

- ¾ Add two new columns to the table: start\_dt and end\_dt
- $\triangleright$  Add three new columns to the view: start\_dt, end\_dt and active\_yn
- $\triangleright$  If end dt is populated  $\Rightarrow$  object is inactivated.
- $\triangleright$  If end dt is set to Null  $\Rightarrow$  object is reactivated.
- ¾ Add Before-(Insert, Update, Delete) to the view to prevent any activity on the object if it is inactivated except for update of end\_dt

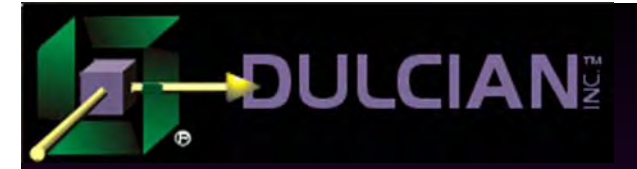

# Main task: Maintain changes

#### ◆ Purpose:

¾ Implementation of changes to the rules repository

- ◆ Challenge
	- ¾ Need to maintain a strict one-to-one relationship between the definition of a business rule and its implementation.

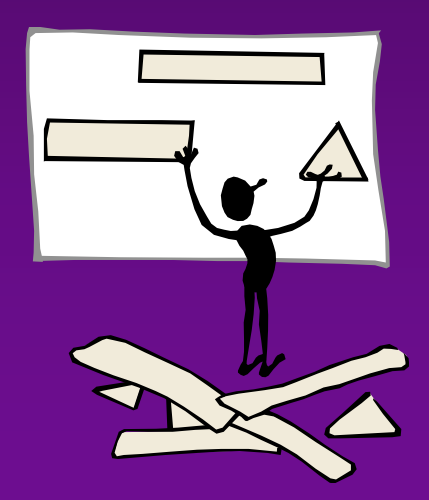

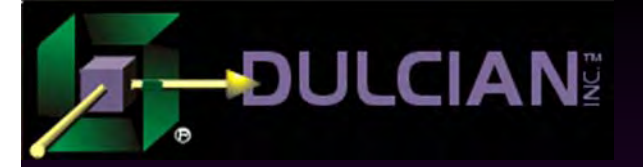

#### Example

# • Modify name of the class

```
procedure setTableName(in_class_id number,
                        in_oldclasscode_tx varchar2,
                       in newclasscode tx varchar2) is
   v_ddl_tx varchar2(2000);
begin
  v_ddl_tx:='rename '||in_oldclasscode_tx||
               ' to '||in_newclasscode_tx;
  execute immediate v_ddl_tx;
   v_ddl_tx:='alter table '||in_oldclasscode_tx||
   ' rename column '||in_oldclasscode_tx||||'_OID ||
              ' to '|| in_newclasscode_tx||'_OID';
  execute immediate v_ddl_tx;
end;
```
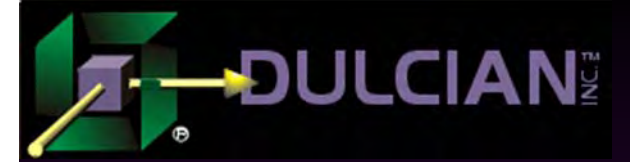

# Compilers: 2. Process models

- A workflow can (and sometimes should) be represented as generated code.
- Major drawback of implementing advanced process flows is the large number of repository requests.
- If all communications between different states of the flows could be generated, not much else is required.

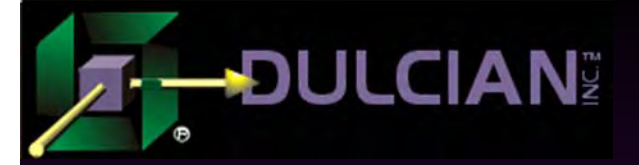

# Dulcian STE notation

# Extension of UML activity diagram:

- ¾ Classes can have workflows consisting of states.
- **► States can have events.**
- ¾ States are connected by transitions.
- ¾ Transitions are initiated by special kinds of events.
- $\triangleright$  Transitions can have rules. If a rule fails, then navigation via the transition is impossible.
- ¾ Events can have rules. If a rule fails, then the event is aborted.
- ¾ Events and transitions can have corresponding tasks.

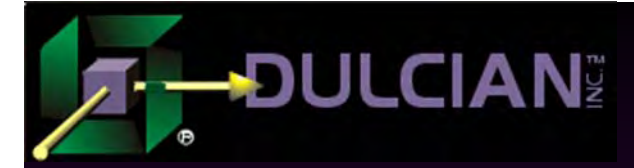

#### Sample state with transitions

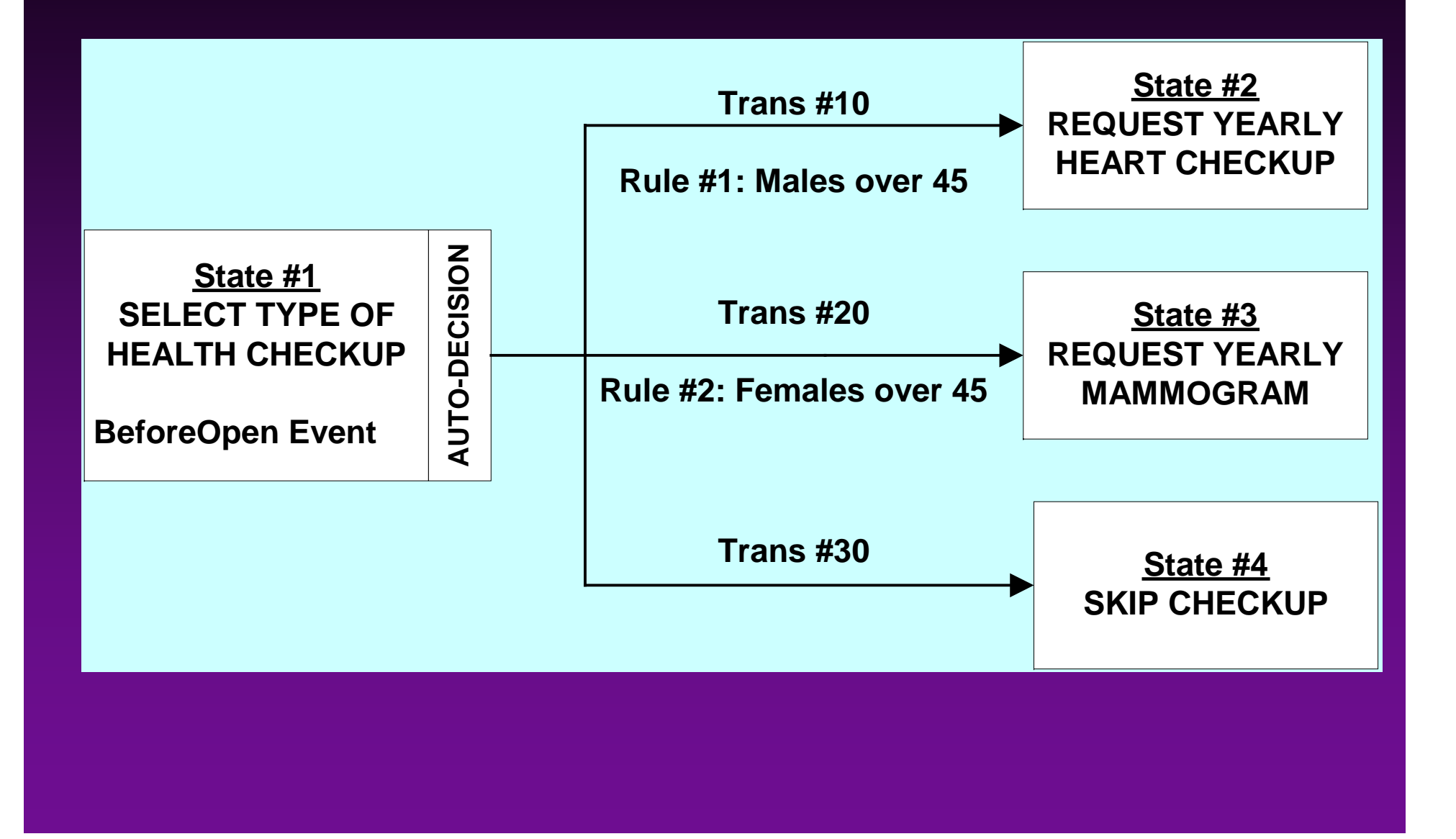

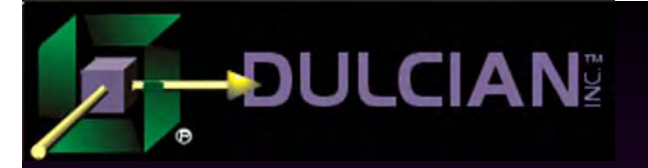

#### Example

```
procedure p_auto_1(SelfOID in Number) is
Begin
   /*BeforeOpen*/
  emp.setHealthValidationDt(sysdate);
   /*:HealthValidatoinDt:=sysdate*/
  if (emp.getAge(selfOID)>=45 and emp.getGender(selfOID)='Male')
  then/*(:Age >= 45 and :Gender='Male')*/
     ste$pkg.setState(SelfOID,2,10); --object,state,transation
  elsif (emp.getAge(selfOID)>=45 and
  emp.getGender(selfOID)='Female') then
  /*(:Age >= 45 and :Gender='Female')*/
     ste$pkg.setState(SelfOID,3,20); -- object,state,transation
  elsif 1=1 then /*No Rule*/
     ste$pkg.setState(SelfOID,4,30);
end if;End;
```
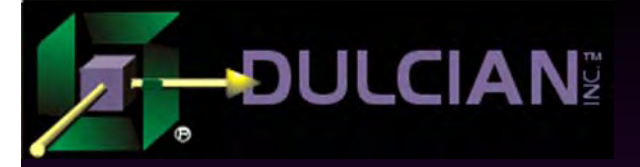

# Advantages of extended UML notation

- Higher level of abstraction in the definition of a state (about 1 high-level state for every 60 in a regular flowchart)
- ◆ Smaller number of logical structures involved  $(IF. THEN, LOOP, etc.) \Rightarrow simplify the code$
- $\blacklozenge$  Predefined and limited number of events  $\Rightarrow$  precisely identify the elements to be generated
- Any event (with rules and tasks) can be represented as a set of commands in any procedural language.
- Any transition (with rules and tasks) can be represented as a set of commands inside of the initiating event.

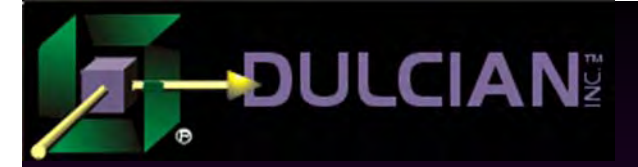

# Compilers: 3. Data mappings

◆ Problem working with XML-based forms:

- ¾ Architecturally, forms were exact copies of the paper forms
- ¾ Data model was significantly different from what was shown on the screen.

◆ Challenge:

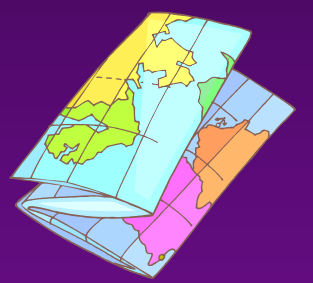

- ¾ Map stored data into XML tags.
- ¾ Mandatory to decrease workload on the client machines.

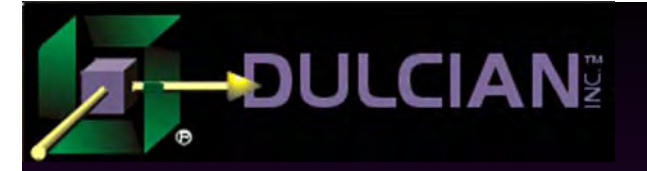

# Solution

Full two-way conversion of stored data into the precise data representation required for the client code.

◆ Special mapping repository was created to carry out the conversion.

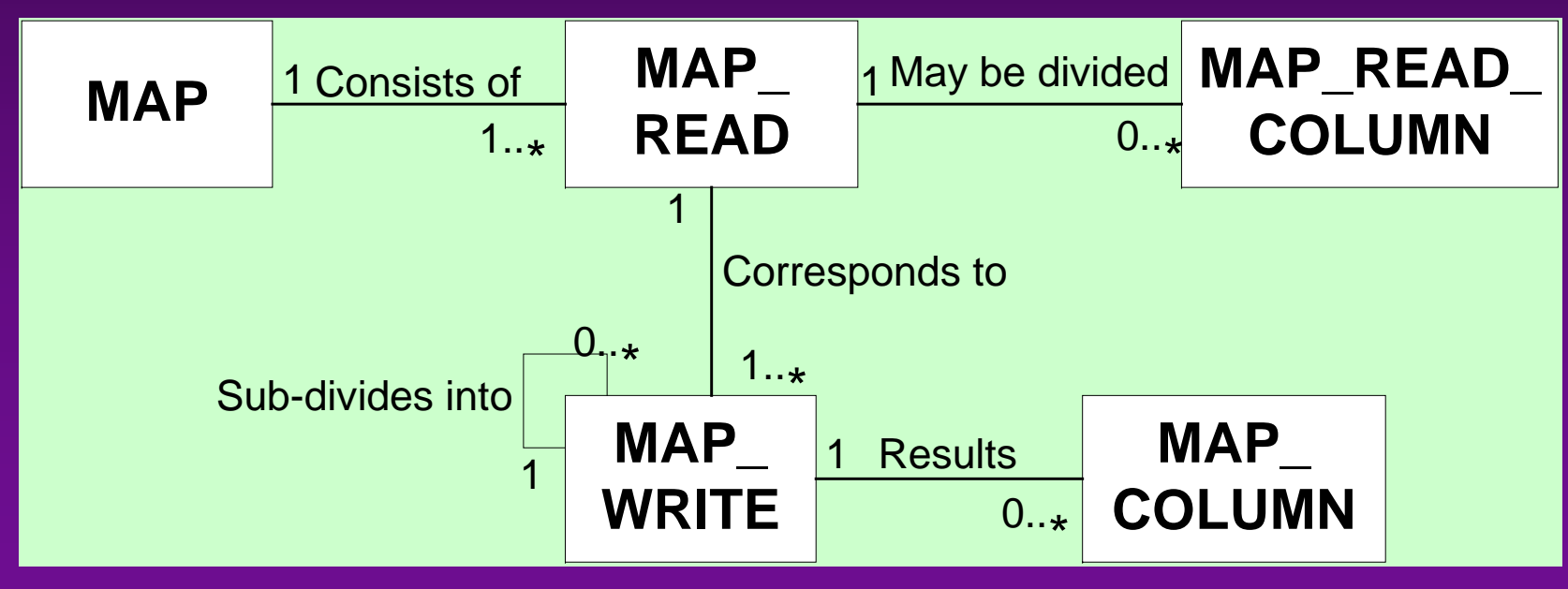

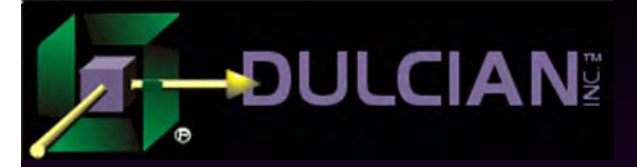

# Solution (continued)

- $\rightarrow$  Originally DB  $\rightarrow$  XML and XML  $\rightarrow$  DB maps were used.
- ◆ Later this architecture was extended to support  $DB \leftrightarrow DB$  maps  $\Rightarrow$  extremely powerful migration utility
	- $\triangleright$  Generic definition of the source and target  $\Rightarrow$ migration maps between completely different data models of any level of complexity.

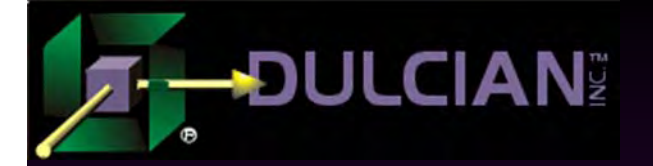

### **Conclusions**

# So what?

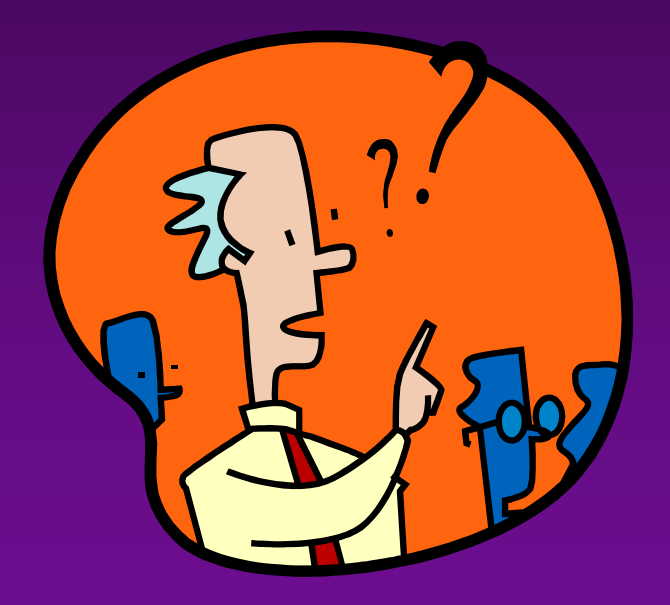

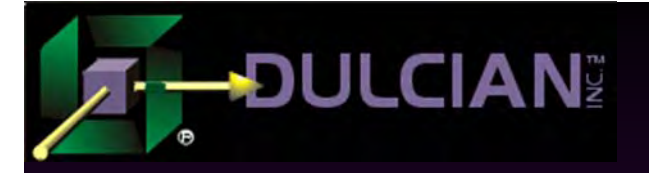

# Advantages of using generators

◆ Build systems "better":

- ¾ Improve flexibility, performance, maintainability, scalability etc
- ◆ Build systems "faster":
	- $\geq 90\%$  of the code is generated  $\Rightarrow$  less time to create, less time to implement the change
- ◆ Build systems "cheaper":
	- ¾ Shorter development cycle.
	- ¾ One top-level developer is still cheaper than 10 low-level
	- $\triangleright$  Less chance for human mistakes, miscommunication etc.

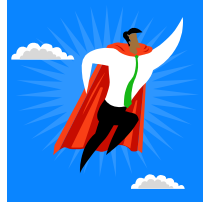

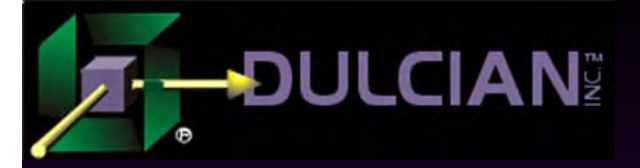

# Guidelines for using code generators

- ◆ Keep them in mind from the very beginning of the project.
	- $\triangleright$  Flexible data sources  $\Rightarrow$  generate queries
	- ¾ Logical processing => generate workflows
	- ¾ Process a lot of data => generate batch workflows
	- $\triangleright$  Future extensions of the system  $\Rightarrow$  generate data model
	- ¾ Data transformations => generate maps
	- $\triangleright$  Communication with other language systems  $\Rightarrow$ create converters.

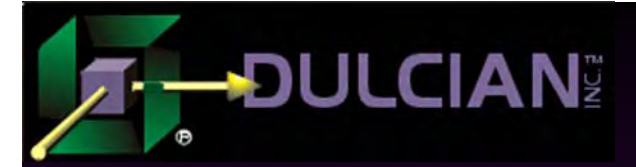

# Dulcian's BRIM® Environment

Full business rules-based development environment

◆ For Demo

¾ Write "BRIM" on business card

 $\blacklozenge$ Includes:

<sup>¾</sup> Working Use Case system

¾ "Application" and "Validation Rules" Engines

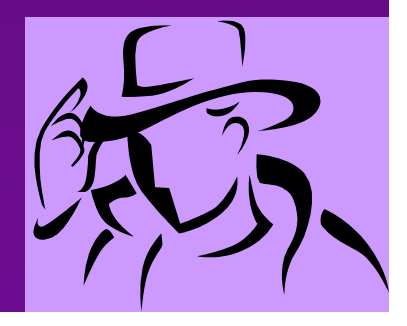

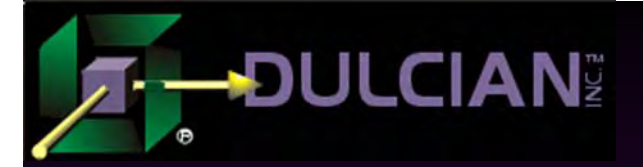

# Contact Information

 Michael Rosenblum mrosenblum@dulcian.com • Code examples from these slides are available in the accompanying paper on the Dulcian website www.dulcian.com See Conference Papers and Presentations/Presentations by Conference/ODTUG 2005